## **Use CORSICA to Generate MHD Equilibrium and how to do it in OMFIT**

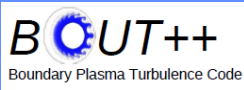

## **Guoqiang Li 1,2**

1 Institute of Plasma Physics, Chinese Academy of Sciences, Hefei, China. <sup>2</sup>Lawrence Livermore National Laboratory, Livermore, CA 94550, USA

## **Mini workshop on BOUT++ and OMFIT Oct. 7 2014, Livermore**

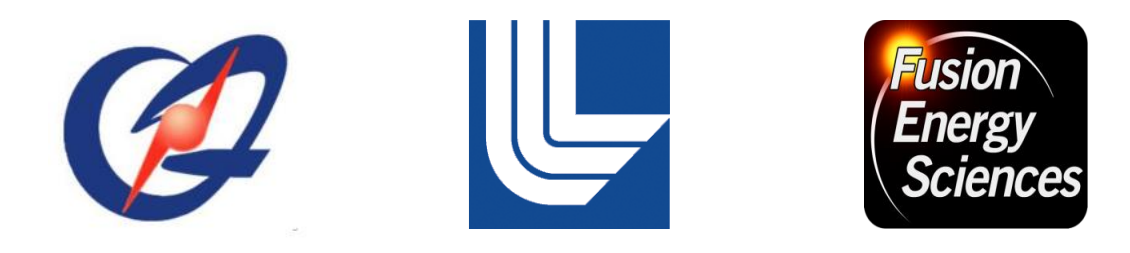

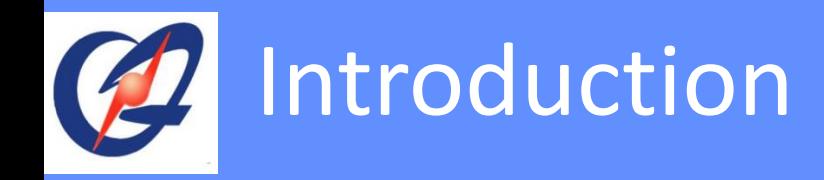

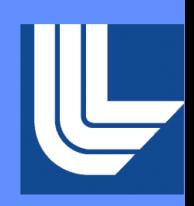

- Equilibrium is an important basis for BOUT++ simulation
- BOUT++ accepts three kinks of equilibrium: g-file, tfile and .eqin file. It has some IDL/python tools to convert those equilibrium files to grid-file
- CORSICA can generate and modify g-file and t-file
- In OMFIT, a simple CALTRANS module has been developed. It actually wraps the BASIS scripts

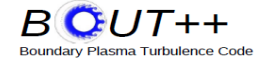

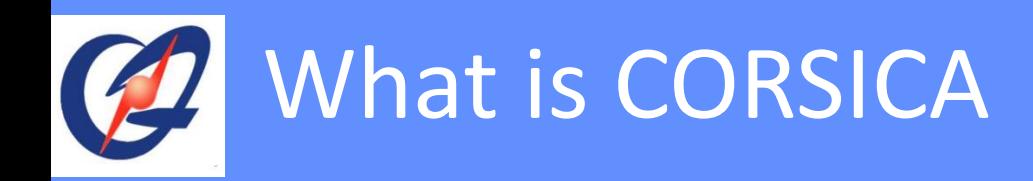

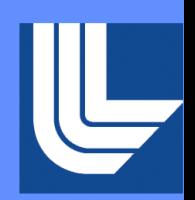

- CORSICA is an integrated modeling tool for equilibrium, MHD stability, transport/heating/CD
- Developed at LLNL
- Corsica runs on GA clusters and hopper on nersc
- <http://wormhole.ucllnl.org/caltrans/>: download and documentation
- This lecture will only talk about equilibrium part of CORSICA

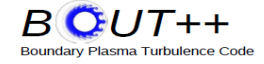

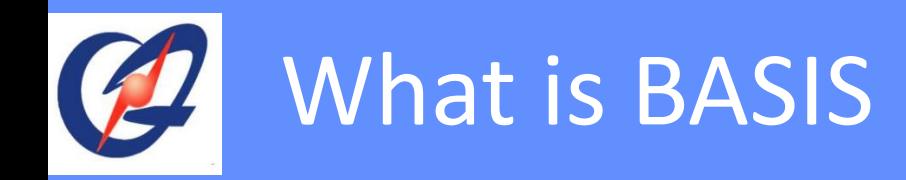

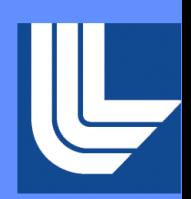

- BASIS is an interactive script language, like python, IDL, Matlab …
- CORSICA is wrapped by BASIS <https://wci.llnl.gov/codes/basis/>
- Expressions are similar to FORTRAN
- Declare variables
	- Variables must be declared before using
	- integer, real, double, character, logical
- 'list' is very useful to get help information on names
- Has vector operations like F90
- Build-in plot functions and math functions

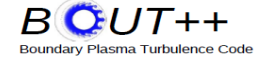

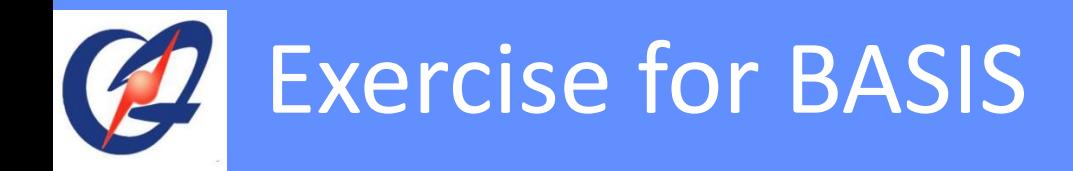

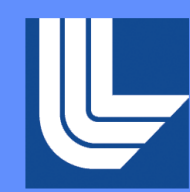

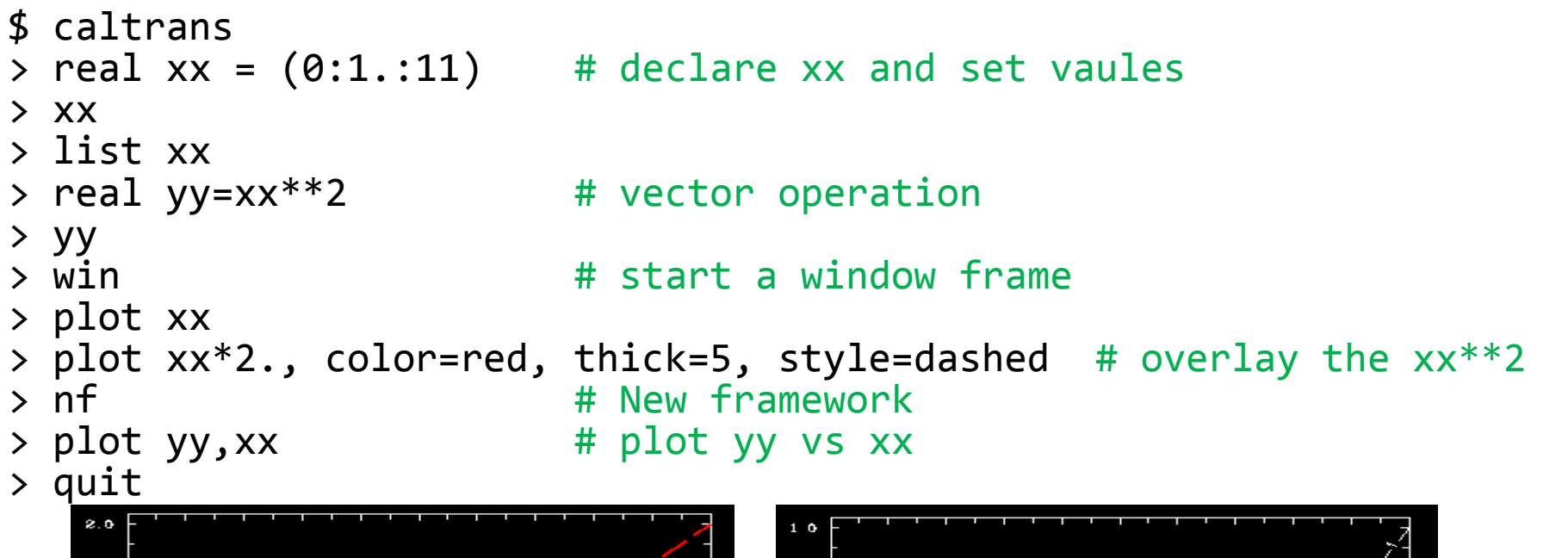

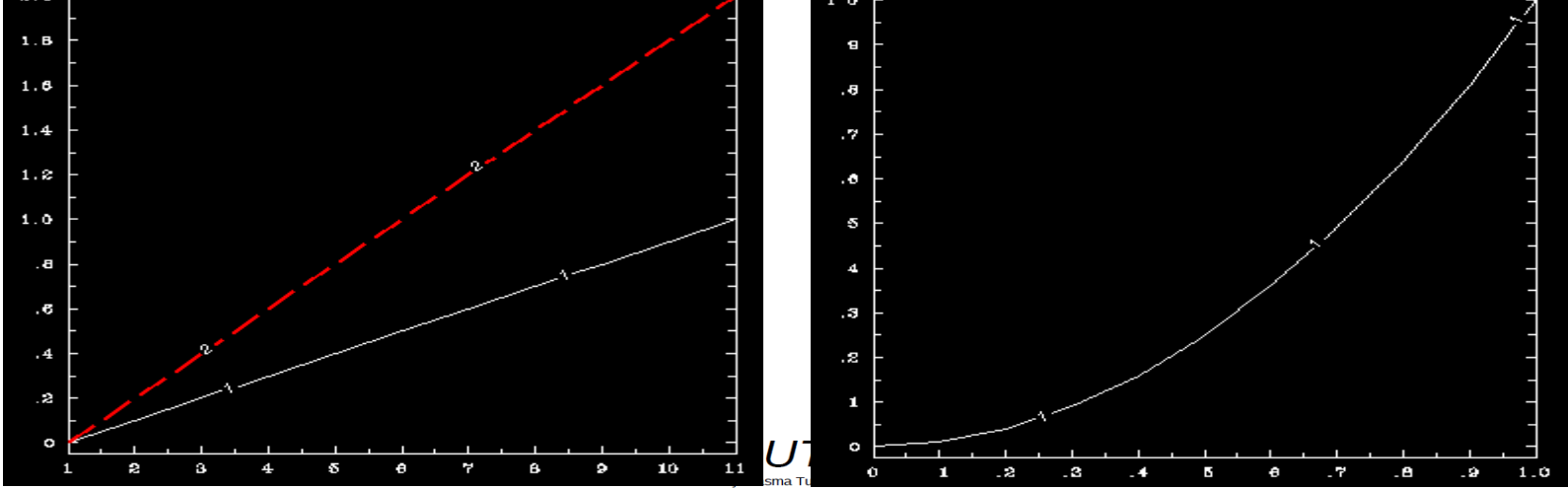

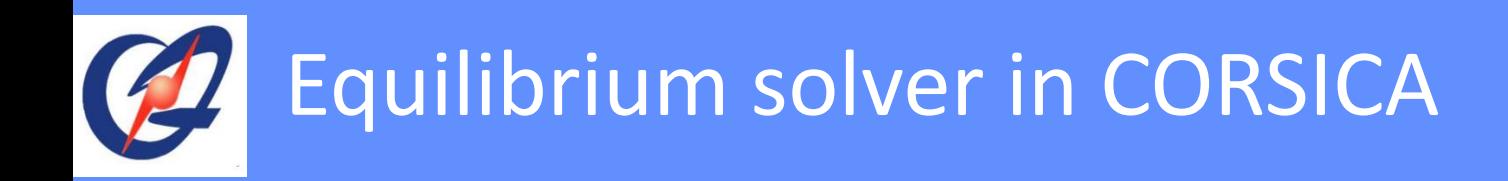

- Grad-Shafranov equation solver,  $\psi$  poloidal flux  $\Delta^* \psi = -\mu_0 R J_\phi \, , \, J_\phi = R P'(\psi) + \frac{\mu_0 F F'(\psi)}{4 \pi^2 R}$
- CORSICA has both direct and inverse solver
	- **Inverse solver**:  $(\psi, \theta)$  coordinate, solve for R, Z
		- prescribed-boundary: the Grad-Shafranov eq'n is solved inside a region specified by two arrays (input) and the R,Z points around the boundary

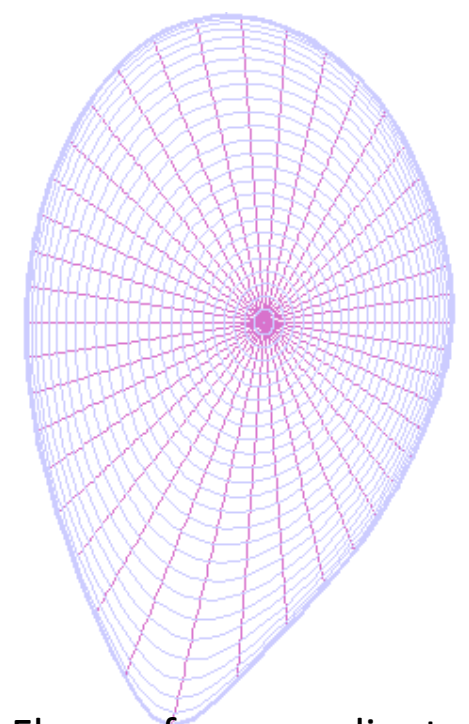

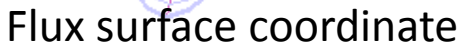

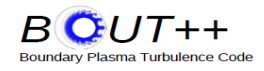

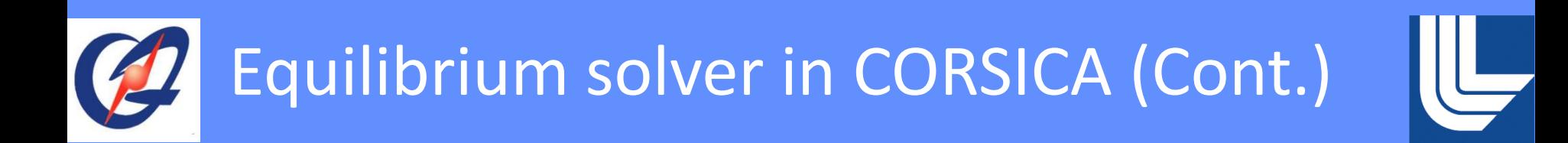

- **Direct solver**:  $(R, z)$  coordinate, solve for  $\psi$ 
	- free boundary: the separatrix (or limiter plasma/vacuum boundary) is found as part of the solution (i.e., output); but there are input parameters to exert substantial control over the boundary.
	- Use pprime and Fprime to evaluate Jphi on R Z grid
	- run inverse solver to get J, then interpolate to R, Z
	- Solve on infinite domain with coils

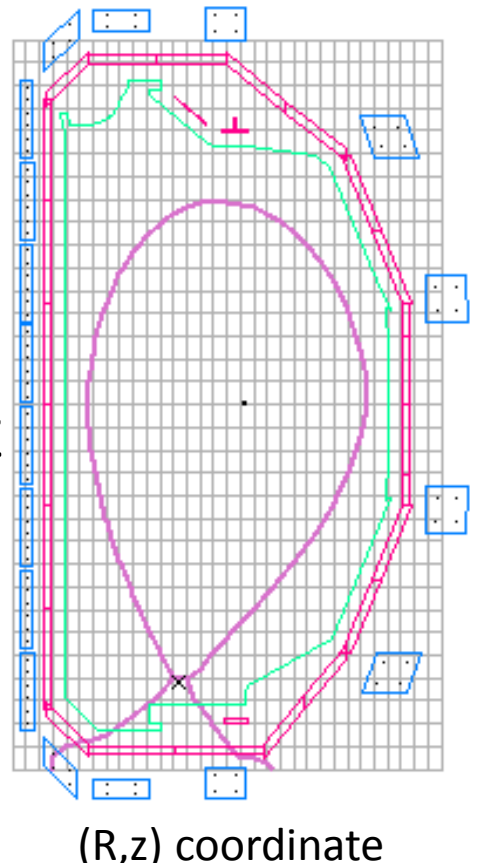

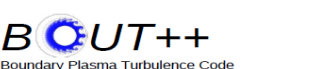

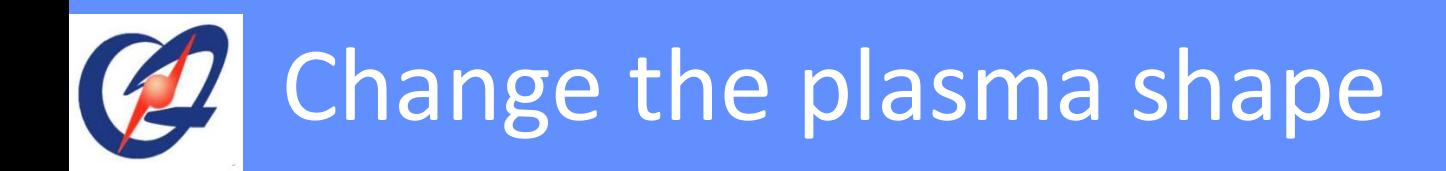

- Do this work with CORSICA direct solver
- First read a g-file equilibrium, then change the shape
	- g-file is a community standard equilibrium file format, originally from EFIT

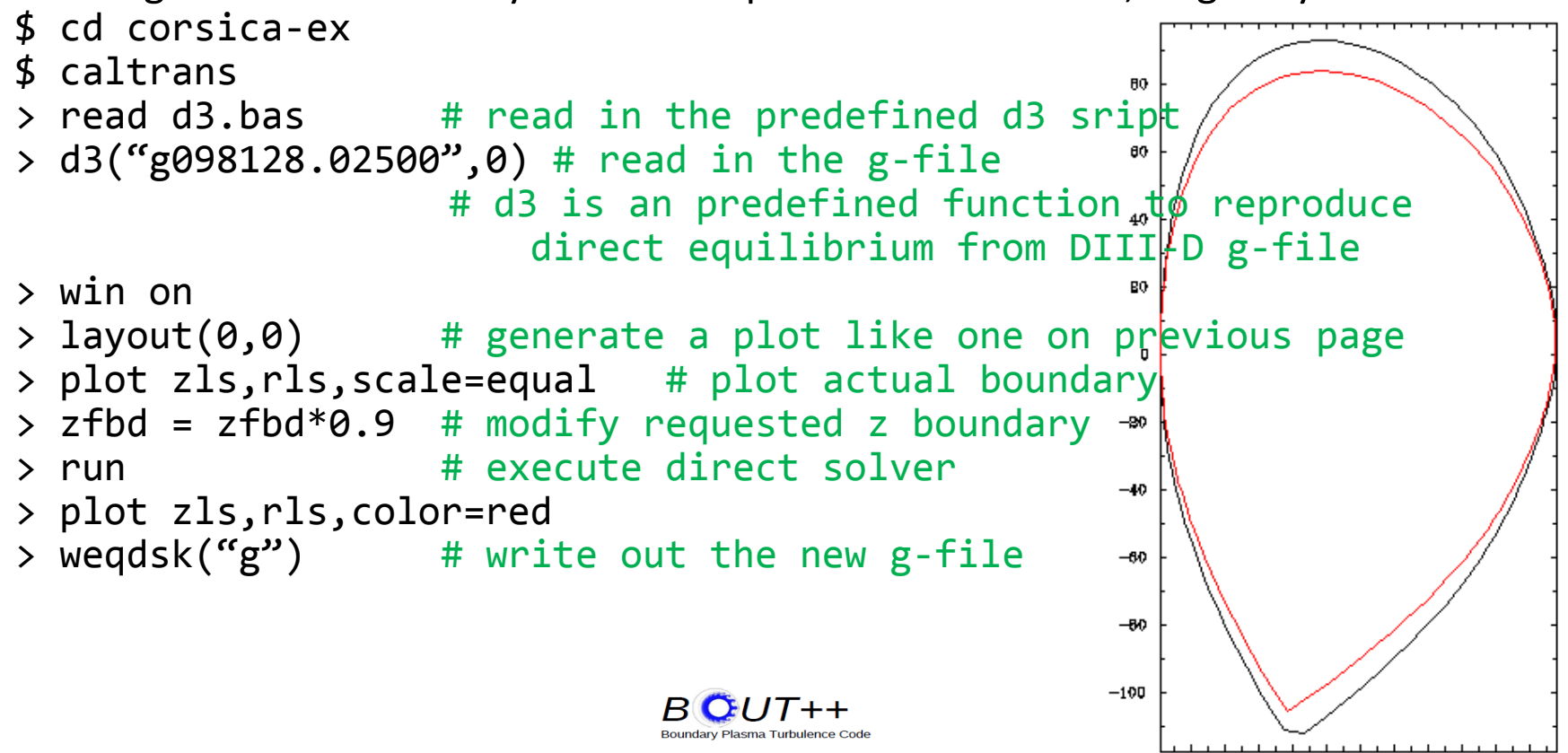

## Create a circular plasma from "dead start"

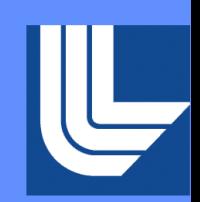

• "Dead start": create an equilibrium from a small set of parameters given in a text file.

```
$ caltrans
```
- > win
- > layout $(0,0)$
- 

```
"circ"
```
Plasma...

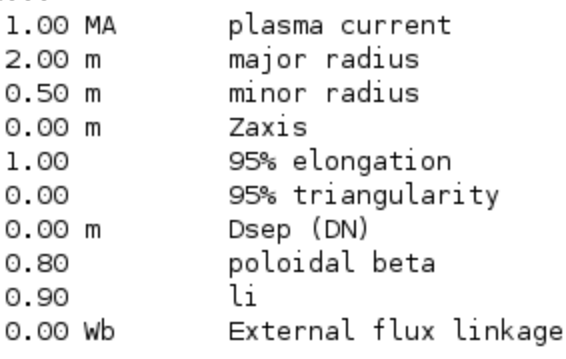

Toroidal field...  $2.00 T @ R = 2.00 m$ 

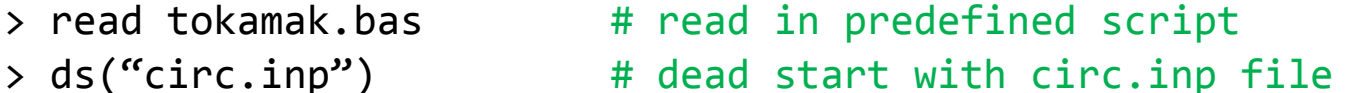

```
> start inv \longrightarrow # convert to inverse equilibrium
> saveq("circ inv.sav") # save the inverse equilibrium to a file
```
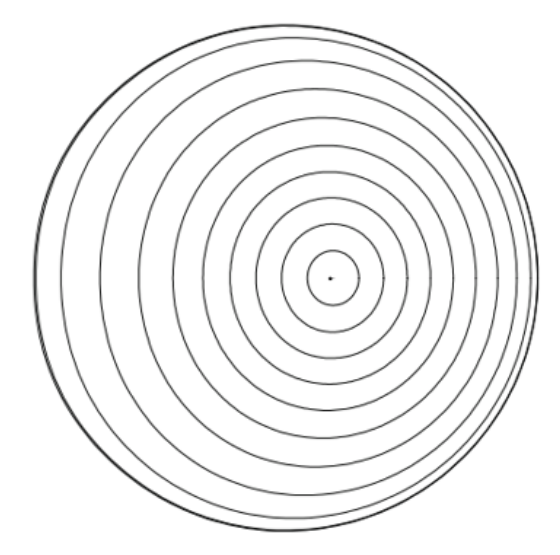

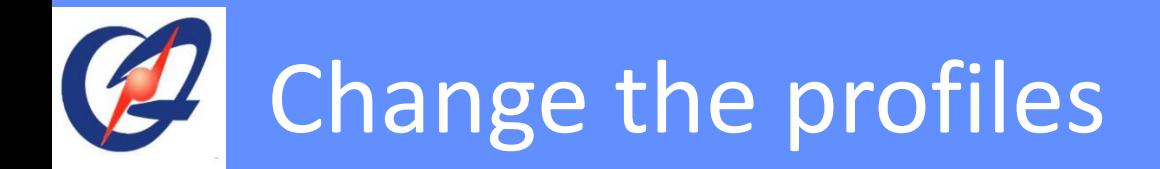

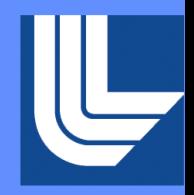

- Two profiles(P, [FF', q, Jpar, Jt]) are required to determine an equilibrium
- teq\_inv(inv\_k, inv\_p): # command to run inverse solver, inv\_k: select which two 1d arrays, inv\_p select which scalar sets scale

Table 1: teq\_inv constrained profile options via inv\_k.

|   | inv_k constrains                                                                                             |
|---|----------------------------------------------------------------------------------------------------|
|   | $p \mapsto$ psave and $q \mapsto$ qsave                                                                      |
|   | $p \mapsto$ psave and $FF' \mapsto$ frsrf*fpsrf                                                              |
| 2 | $p \mapsto$ psave and $\langle \mathbf{J} \cdot \mathbf{B} \rangle / \langle F / R^2 \rangle \mapsto$ jtsave |
| 3 | $p \mapsto$ psave and $\langle \mathbf{J} \cdot \mathbf{B} \rangle / \langle B^2 \rangle \mapsto$ jparsave   |

Table 2: teq\_inv constraints  $\Delta \psi_p$ ,  $F_{edge}$  or  $I_p$  via inv\_p

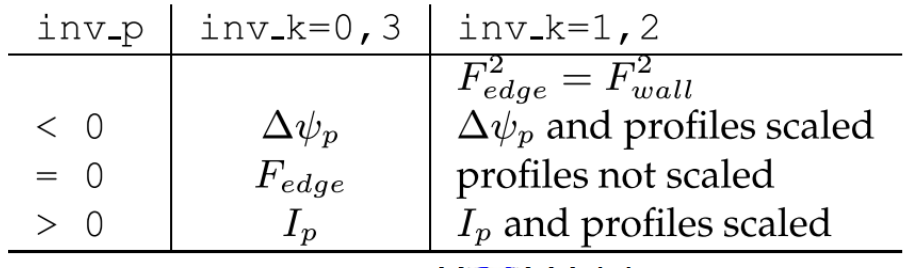

BWU 1 + + **Boundary Plasma Turbulence Code** 

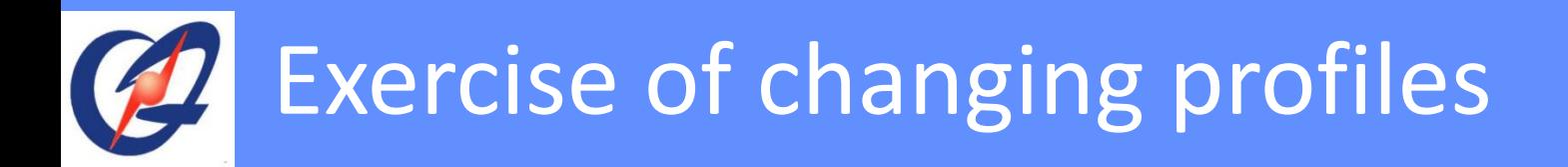

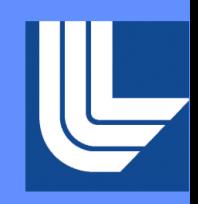

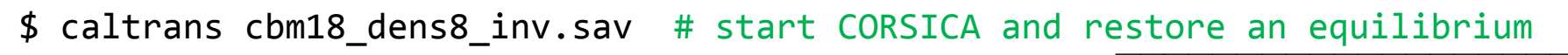

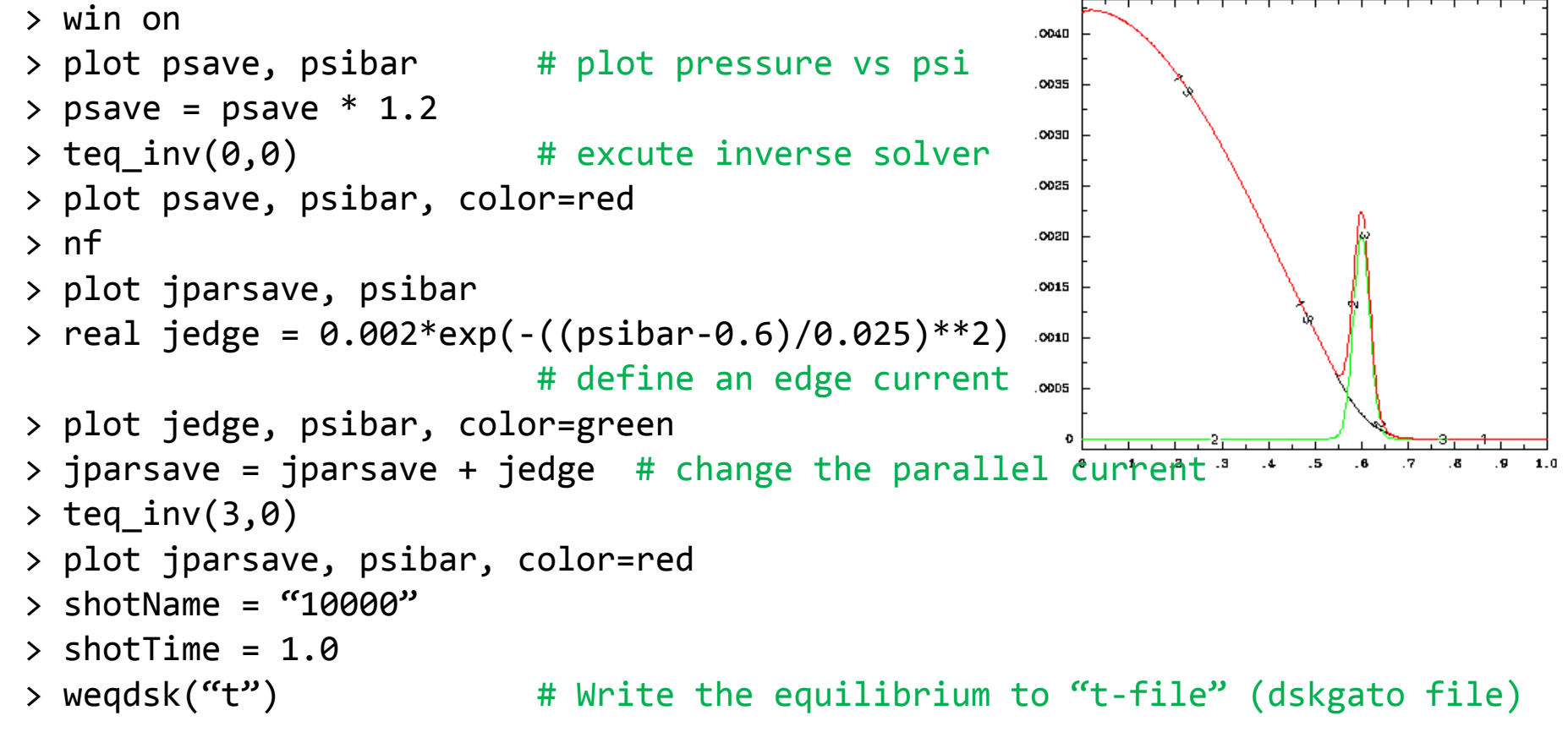

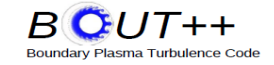

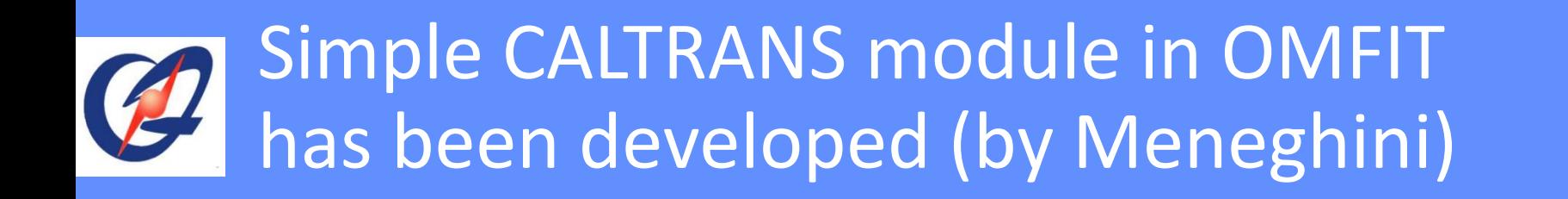

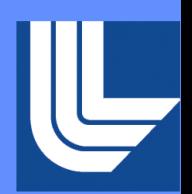

- At present, CALTRANS in OMFIT has two functions
	- Read in g-file and convert it to new g-file, t-file, i-file and .sav files
	- Scan a sequence of equilibria by scaling the pressure profile and running DCON to check the stability boundary (beta limit)

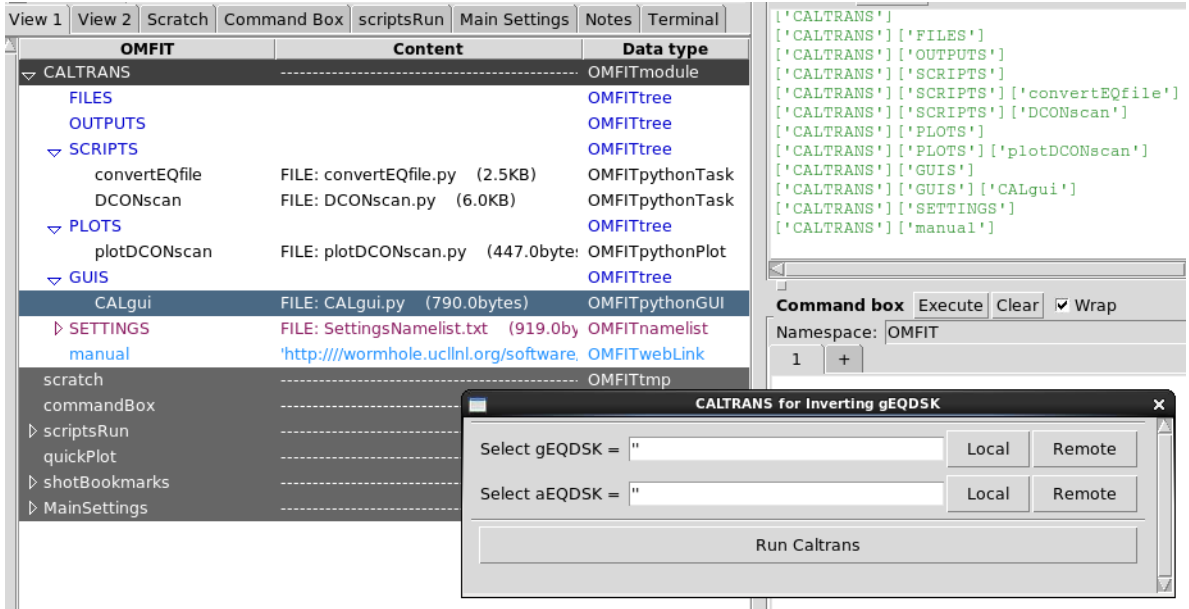

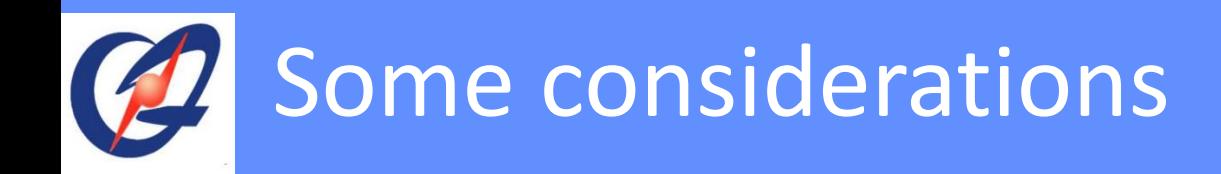

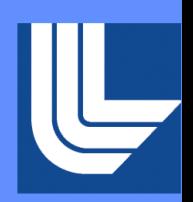

- CORSICA is wrapped with BASIS. If we use python to wrap the BASIS, it will lose some convenience and functions.
- But BOUT++ does not need so many functions
- What BOUT++ needs in OMFIT:
	- Refine and modify the equilibrium (increase the grid size, change the shape and profiles)
	- Visualize and compare the modified equilibria (develop a tool to visualize the t-file or grid-file), give some equilibrium global parameters
	- Convert the equilibrium to grid-file

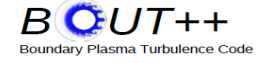

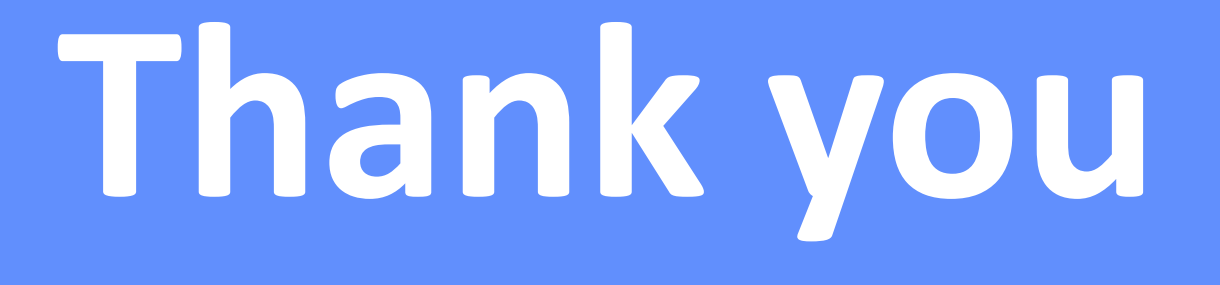

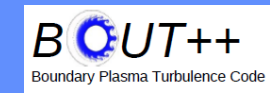